## **MidiTransposer Crack (LifeTime) Activation Code Download [Latest] 2022**

# [Download](http://evacdir.com/dispositioned/ZG93bmxvYWR8WThOT0hCb09YeDhNVFkxTkRVeU1qRXhNSHg4TWpVNU1IeDhLRTBwSUZkdmNtUndjbVZ6Y3lCYldFMU1VbEJESUZZeUlGQkVSbDA/TWlkaVRyYW5zcG9zZXITWl/houshold/parents/pastel/individualists/fabulouscookies/periowave/)

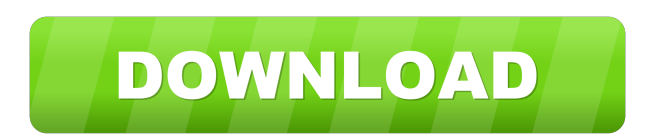

#### **MidiTransposer Free Download For PC**

VST Plugin MidiTransposer for Windows: MidiTransposer Description (Mac version): MidiTransposer Introduction: MidiTransposer will allow you to transpose your keyboard on the fly. Just press a button and a key on your midi keyboard and set the desired transpose interval. MidiTransposer will automatically transpose all the notes of the key pressed on the keyboard, with the corresponding transposition interval and use it in combination with a virtual instrument. Description: MidiTransposer is an easy to use VST plugin that will allow you to transpose your keyboard on the fly. Just press a button and a key on your midi keyboard and set the desired transpose interval. MidiTransposer will automatically transpose all the notes of the key pressed on the keyboard, with the corresponding transposition interval and use it in combination with a virtual instrument. MidiTransposer Features: Many different features and a fully customizable GUI. MidiTransposer Description (Mac version): MidiTransposer Description (Windows version): Incoming VST Plugin MidiTransposer for Mac: MidiTransposer Mac OSX (MidiTransposer VST Plugin for Mac): MidiTransposer macOS (MidiTransposer VST Plugin for Mac): MidiTransposer Mac OSX (MidiTransposer VST Plugin for Mac): VST Plugin MidiTransposer for Mac Description: MidiTransposer for Mac is an easy to use VST plugin that will allow you to transpose your keyboard on the fly. Just press a button and a key on your midi keyboard and set the desired transpose interval. MidiTransposer for Mac will automatically transpose all the notes of the key pressed on the keyboard, with the corresponding transposition interval and use it in combination with a virtual instrument. MidiTransposer Mac OSX (MidiTransposer VST Plugin for Mac): MidiTransposer MacOSX Description: MidiTransposer macOS Description: MidiTransposer macOS Description: MidiTransposer macOS Description: VST Plugin MidiTransposer for Windows Description: MidiTransposer

**MidiTransposer (LifeTime) Activation Code Download [Mac/Win]**

MidiTransposer Crack is a very simple and easy-to-use VST plugin for Windows that allow you to transpose your keyboard on the fly with a very simple key and button configuration interface. MidiTransposer Download With Full Crack is a plugin that works with several midi keyboard vendors, so it will allow you to transpose with the host application using a number of different keyboard vendors. MidiTransposer works both with VST and AU hosts and it can be used with hosts that support keyboard device control (OSX hosts are currently not supported). MidiTransposer can transpose with a number of intervals: it can transpose up to 2 octaves (+/- 2 semitones), or 4 semitones or it can transpose by octaves, up to a total of 10 semitones (4 semitones per octave). MidiTransposer can transpose with a number of parameters: it can be transposed in upper or lower semitones, it can be scaled by +/-0.5 semitones in case the original instrument is not in the desired pitch and it can be transposed in semitone steps (2 semitones steps per button press) or by octave in case the original instrument is not in the desired pitch. MidiTransposer can be configured to allow you to transpose only with the first button of your keyboard. MidiTransposer can transpose only by semitones or by octaves, but it can transpose for the same time with any combination of those parameters. MidiTransposer allows you to play the original instrument on a different instrument with the same patch than the original instrument. MidiTransposer allows you to record the transposed version of the original instrument into a new MIDI file. MidiTransposer allows you to play the original instrument and its transposed version simultaneously. MidiTransposer supports effects and LFO for more flexible automation. MidiTransposer's GUI allows you to easily switch between the original instrument and its transposed version using the transpose button. Features: All features of MidiTransposer are available in every current version. All features of MidiTransposer are available in free and commercial versions. The free version allows you to transpose only one instrument, while the commercial version allows you to transpose several instruments at once. MidiTransposer supports a number 77a5ca646e

### **MidiTransposer Crack + Full Version [Updated] 2022**

The MidiTransposer VTS plugin will allow you to transpose your keyboard on the fly, simply pressing a button and a key. Open it in your VST host application, connect the host midi input to the MidiTransposer's midi input and its midi output to the midi input of a Vst instrument. Press and hold a button of your midi keyboard sending a CC message #110, set the desired transpose interval with reference to the C3 key (midi note number 60) pressing the corresponding (upper or lower) key, then release the button: the chosen transpose interval is shown in the MidiTransposer's GUI in terms of upper or lower (-) semitones. In order to cancel the transposition (reset) simply press a button of your midi keyboard sending a CC message #111. You can change the CC messages to be used for transposing and resetting the transposition through the relevant drop list in the MidiTransposer's GUI. Both in the MidiTransposer's input and in the MidiTransposer's output it is possible to link the desired MIDI channel, choose the desired instrument (polyphony) and play the instrument. The MidiTransposer's output can also be used to control a Vst instrument through a control Vst instrument, for example if you press a button of the midi keyboard sending a CC message #103 you will get the desired message out of the MidiTransposer. There are many other actions you can do with the MidiTransposer plugin: When pressing a button of your midi keyboard, sending a CC message #111, you can choose a custom action: this is the case when you press the button and a key of your midi keyboard sending a CC message #111. When pressing a button of your midi keyboard, sending a CC message #110, you can choose between four different types of midi chords, these are the usual but you can easily set them as well: There are four available actions when you press a button of your midi keyboard, sending a CC message #110: G-chord (0 semitones) = left-hand semi-open chord B-chord (7 semitones) = left-hand 7th chord C-chord (12 semitones) = left-hand 12th chord D

### **What's New in the?**

MidiTransposer is a midi plugin which allows you to transpose (with an interval) your keyboard on the fly, simply pressing a button. This plugin is based on some open source project named "bithound" which can be downloaded at: Please have a look at the "Examples" tab, in this example I will show you how to transpose a key on the fly. Open a VST instrument and choose a key, choose the MidiTransposer plugin (first from the list) and connect it to the desired VST instrument's midi in and midi out. Now connect the midi out of the MidiTransposer plugin to the midi in of the VST instrument. Press and hold one of the buttons on your midi keyboard sending a CC#110 message, set the transpose interval (see the MidiTransposer's GUI) with reference to the C3 key (midi note number 60), then release the button. In the MidiTransposer's GUI, click the button labeled "transpose". If you want to reset the transposition, click the button labeled "reset". This example will work with the midi keyboard on the right side of your computer. If you have multiple keyboards and don't want to get confused, change the initial "transpose" or "reset" button by going to the MidiTransposer's GUI and clicking on the button labeled "Save setting". MidiTransposer plugins can be downloaded from the website: Also you can download the source codes at: You can also download the plugin's "binaries" which include the example shown above as well as all the supported devices: Windows 32 bit, Windows 64 bit, Mac OS X, Linux, Ubuntu. Please check the provided example and download the plugin if you need it. I will update this plugin once a while, please keep in touch with me if I update the plugin or if I release a new version. I also recommend you to download the other plugins provided by the MidiTransposer project which includes: The MidiTransposer project: Please don't forget to "like" the MidiTransposer project on facebook: Thank you very much for your support. Chris. Comments @Chris this plugin works perfectly. Just some comments and questions to help others: - the midi converter plugin is a must to

#### **System Requirements:**

-- The minimum system requirements are: OS: Windows 7 SP1 64bit Processor: Core 2 Duo 2.8 Ghz Memory: 2 GB RAM Graphics: NVIDIA GeForce 6200 or ATI HD 3870 or higher DirectX: Version 9.0c Hard Drive: 2 GB of available hard disk space Network: Broadband Internet connection Sound Card: DirectX Compatible Sound Card -- The recommended system requirements are: Processor: Core

Related links:

<https://delcohempco.com/2022/06/06/discountcalculator-crack-download-3264bit-latest-2022/> <https://max800words.com/wp-content/uploads/2022/06/yanraym.pdf> <https://pieseutilajeagricole.com/wp-content/uploads/2022/06/yonnzym.pdf> <http://festivaldelamor.org/?p=5022807> [http://fitnessbyava.com/wp-content/uploads/2022/06/Lotto\\_PowerPlayer\\_For\\_Prediction.pdf](http://fitnessbyava.com/wp-content/uploads/2022/06/Lotto_PowerPlayer_For_Prediction.pdf) <https://theblinkapp.com/figerty-tube-crack-free-updated-2022/> [https://www.beaches-lakesides.com/wp-content/uploads/2022/06/YAAI\\_\\_Yet\\_Another\\_Avi\\_Info.pdf](https://www.beaches-lakesides.com/wp-content/uploads/2022/06/YAAI__Yet_Another_Avi_Info.pdf) [https://wastelandconstruction.com/wp-content/uploads/2022/06/Drop\\_Words.pdf](https://wastelandconstruction.com/wp-content/uploads/2022/06/Drop_Words.pdf) <http://nmprayerconnect.org/2022/06/06/xeena-crack-free-registration-code-latest/> <https://meowoff.us/wp-content/uploads/2022/06/eiddhail.pdf>